<span id="page-0-3"></span>VS Vision Systems GmbH / Part Number 432

#### <span id="page-0-0"></span>**Model Information**

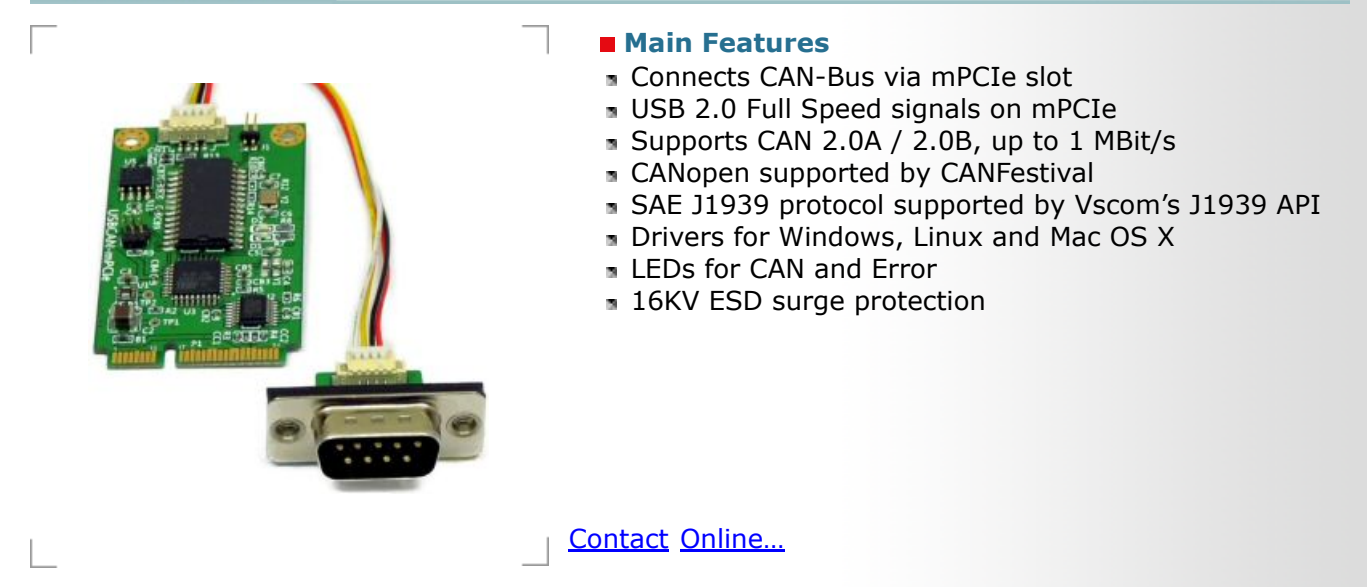

# **USB-CAN Plus mPCIe**

**(Vscom PCI-2CAN)**

**Quick Link: | [Main Features](#page-0-0) | [More Pictures](#page-0-1) | [Overview](#page-0-2) | [CAN](#page-1-0) | [USB](#page-1-1) | [Driver and Software](#page-1-2) | [Power and Environment](#page-2-0) | [Standards](#page-2-1) | [Ordering Information](#page-2-2) | [Options](#page-2-3) | [Packaging](#page-2-4) |**

#### <span id="page-0-1"></span>■ More Pictures

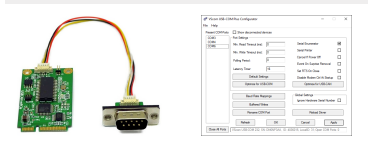

Click on the thumbnails for the large picture …

### <span id="page-0-2"></span> **Overview**

USB-CAN Plus mPCIe is a Mini PCI Express to CAN Bus 2.0A / 2.0B adapter which allows to easily expand any system having a full-length Mini PCIe slot with a CAN-Bus. The mPCIe card uses USB 2.0 signals as provided on the slot. Higher layer protocols, such as CANopen can be assembled using the available development tools for complex automation control applications. Low power consumption (0.4W max.), extended temperature range (−20°C - +70°C), and a solid MTBF (23 Years at 45°C) make it an ideal expansion for industrial automation.

### **Usage Options**

USB-CAN Plus mPCIe provides various software tools to interface each level of user applications:

- The ASCII conversion protocol is useful in developing and testing any CAN-BUS configurations. Users just connect via virtual COM port having a simple way to talk to the CAN controller. It can also be used to manually transmit and receive CAN frames.
- Applications programmed by users should use the VScan API library (DLL), which transparently handles the communication and ASCII conversion for the CAN frames. Programmers have to handle only the CAN frames and status information, without taking care more about the ASCII conversion in their applications. VScan API is supported in  $C/C++$ ,  $C#$ , VB.NET, Delphi and LabVIEW. Under Linux SocketCAN can be used as alternative to VScan API. All VScom CAN devices support standard Serial Line CAN (slcan) driver.

**[>Back to top](#page-0-3)** 

- USB-CAN Plus series also support CANFestival, an Open Source CANopen Framework. CANopen is a CAN-based higher layer protocol that is used in various application fields to unburden the developer from dealing with CANspecific details. CANopen provides standardised communication objects for real-time data, configuration data as well as network management data.
- The SAE J1939 protocol, resting upon the CAN hardware layer, is commonly used in the commercial vehicle area. A lot of other modern protocols are based on it, like NME200, ISOBUS, MilCAN or FMS. Vscom's J1939 API also includes support for the so called Transport Protocol, which will bypass the limit of 8 data bytes per message. It's available on J1939-enabled devices. Supports Windows, Linux, **.**NET [read more …](http://www.visionsystems.de/solutions_dc_ii07.htm)

# **ESD protection**

For usage in hazardous industrial environments CAN-Bus interface is  $\pm 16kV$  (air) and  $\pm 8kV$  (contact) ESD surge protected.

## **Expanding countless computing systems**

Mini PCI Express slots are present in various Industrial Computers, modern SBCs, Laptops and more. If there is space for the DSub-9 connector and cabling, this product is applicable as CAN-Bus expansion.

<span id="page-1-2"></span><span id="page-1-1"></span><span id="page-1-0"></span>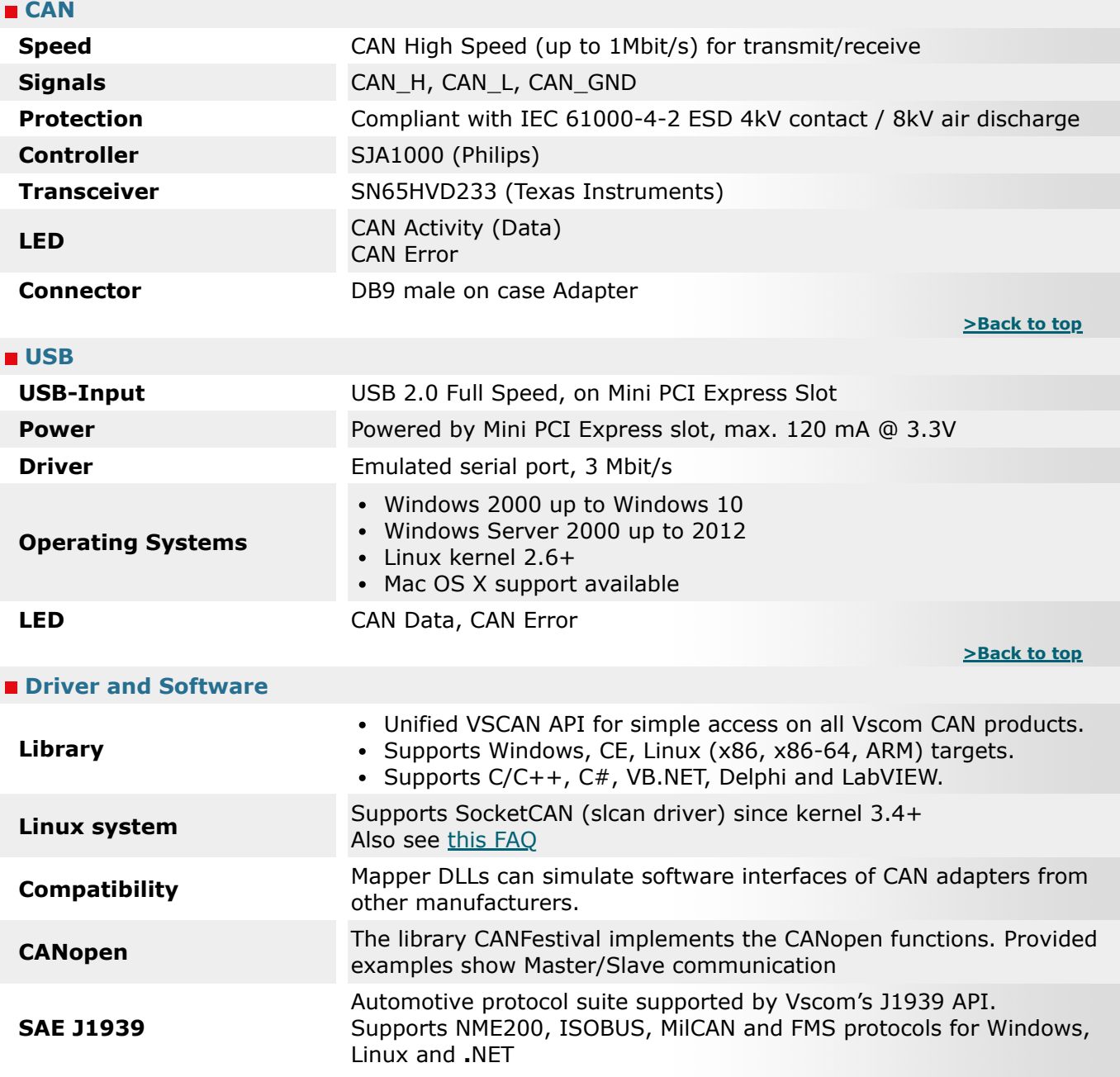

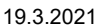

432 data

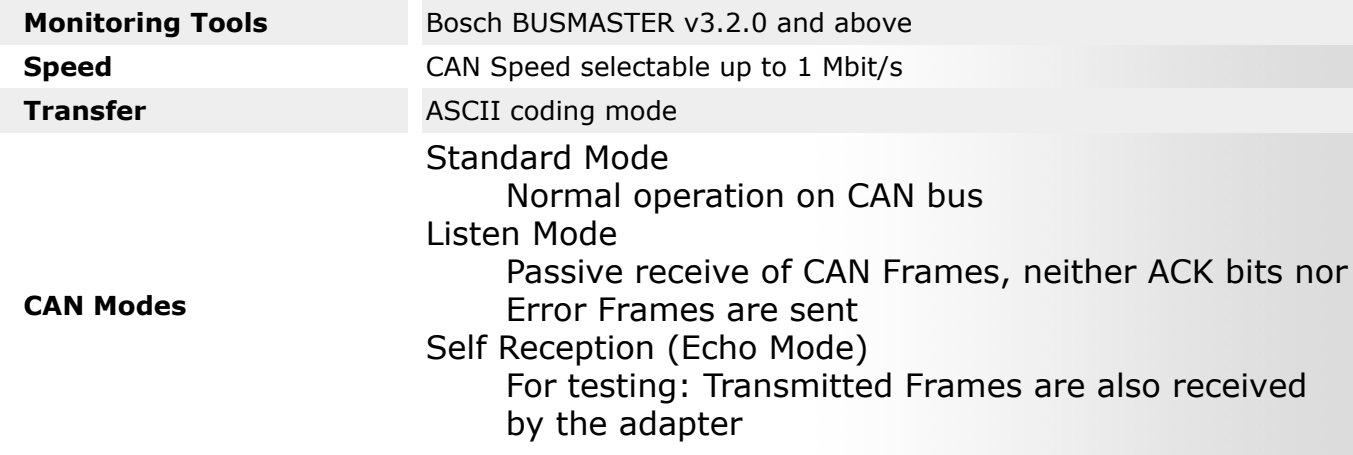

**[>Back to top](#page-0-3)** 

<span id="page-2-1"></span><span id="page-2-0"></span>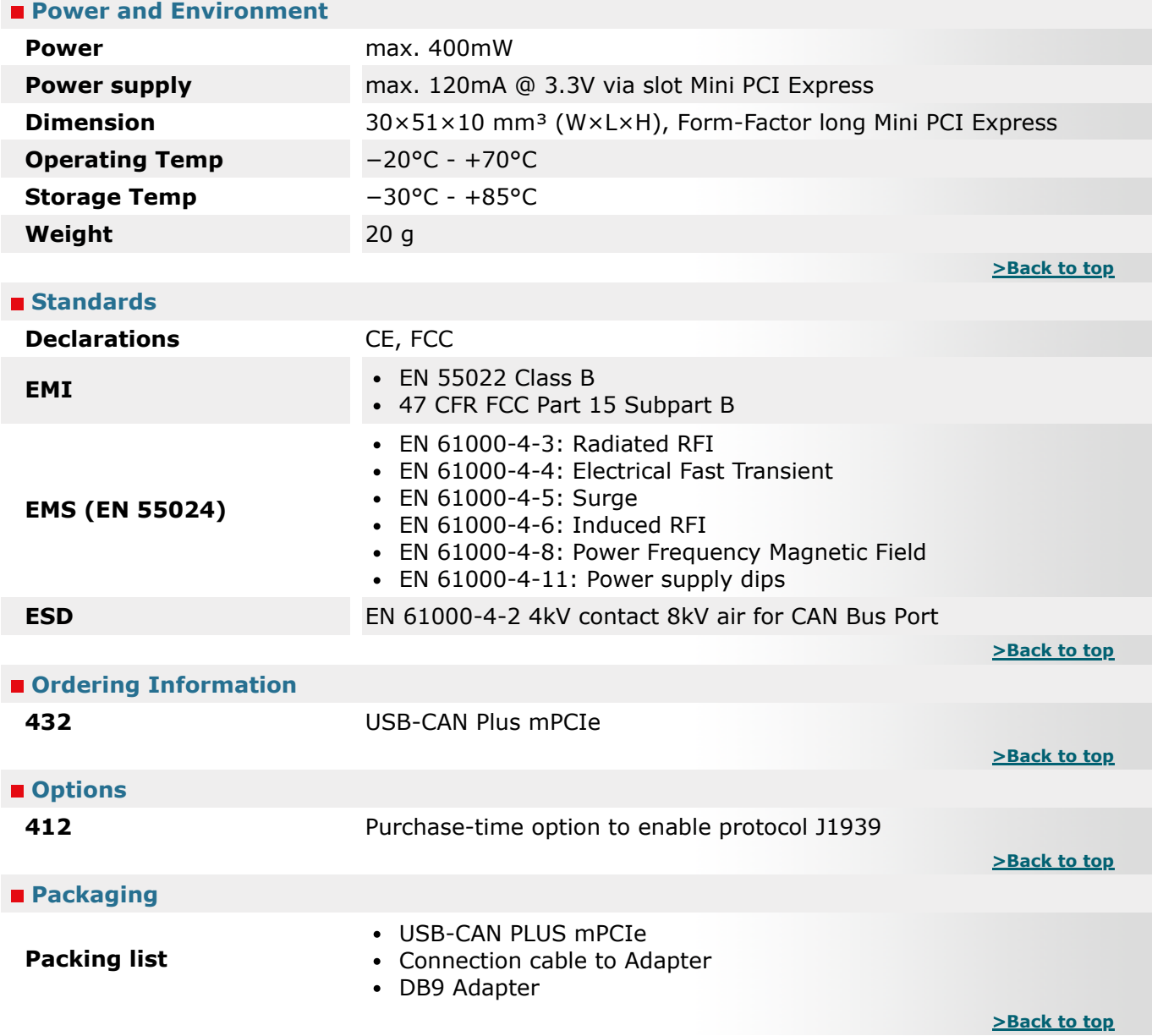

<span id="page-2-4"></span><span id="page-2-3"></span><span id="page-2-2"></span>\* Specifications are subject to change without notice.

\* All trademarks and brands are property of their rightful owners.

# **USB-CAN Plus mPCIe**  $> Back$

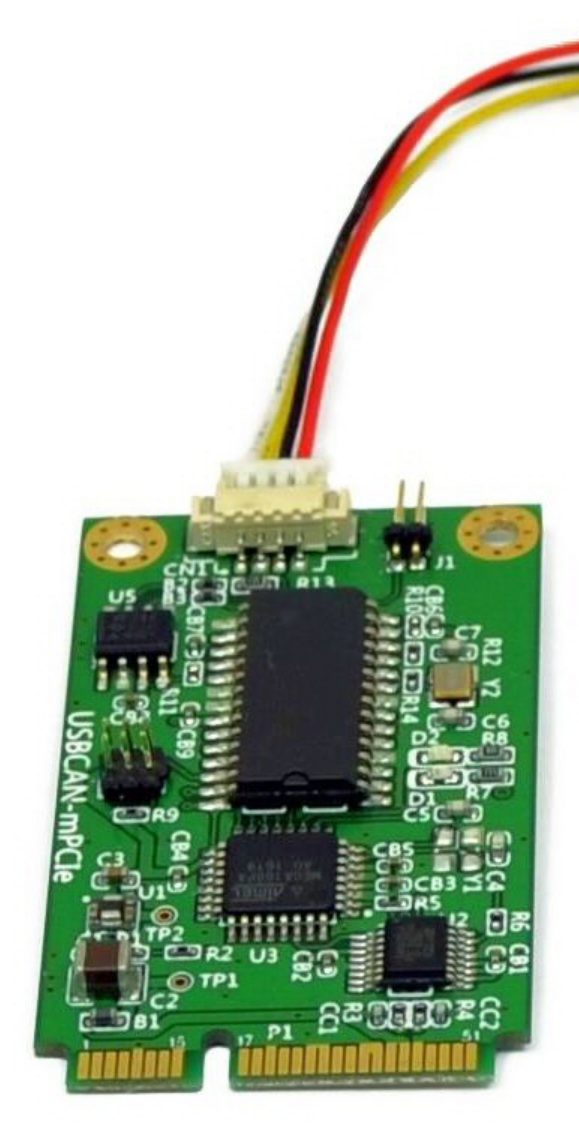

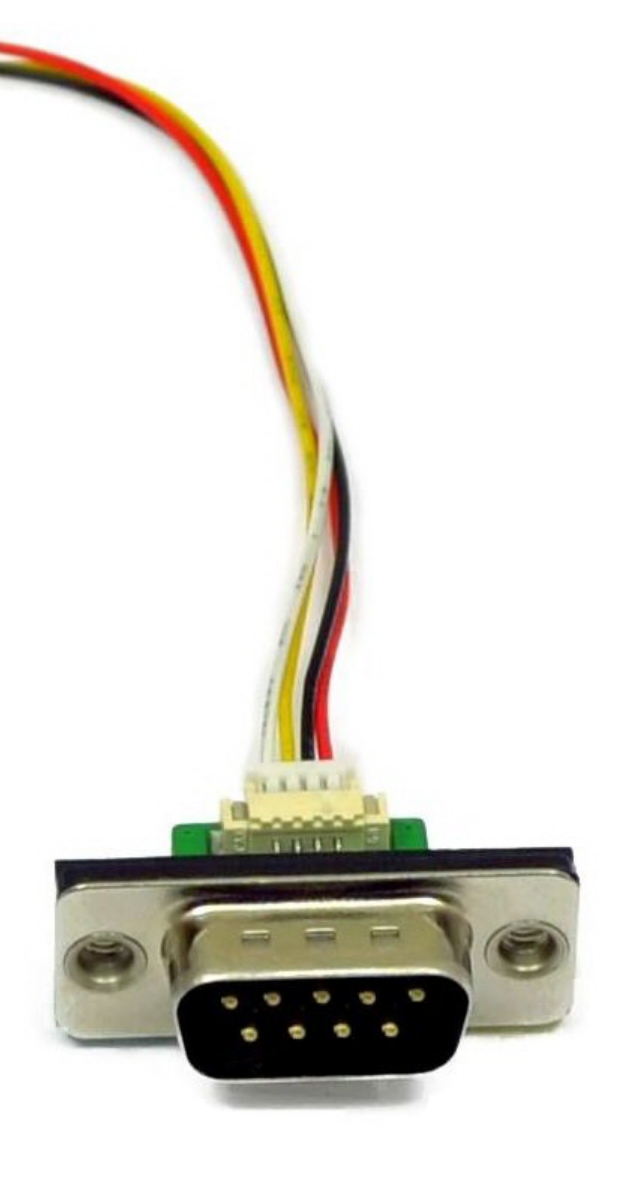

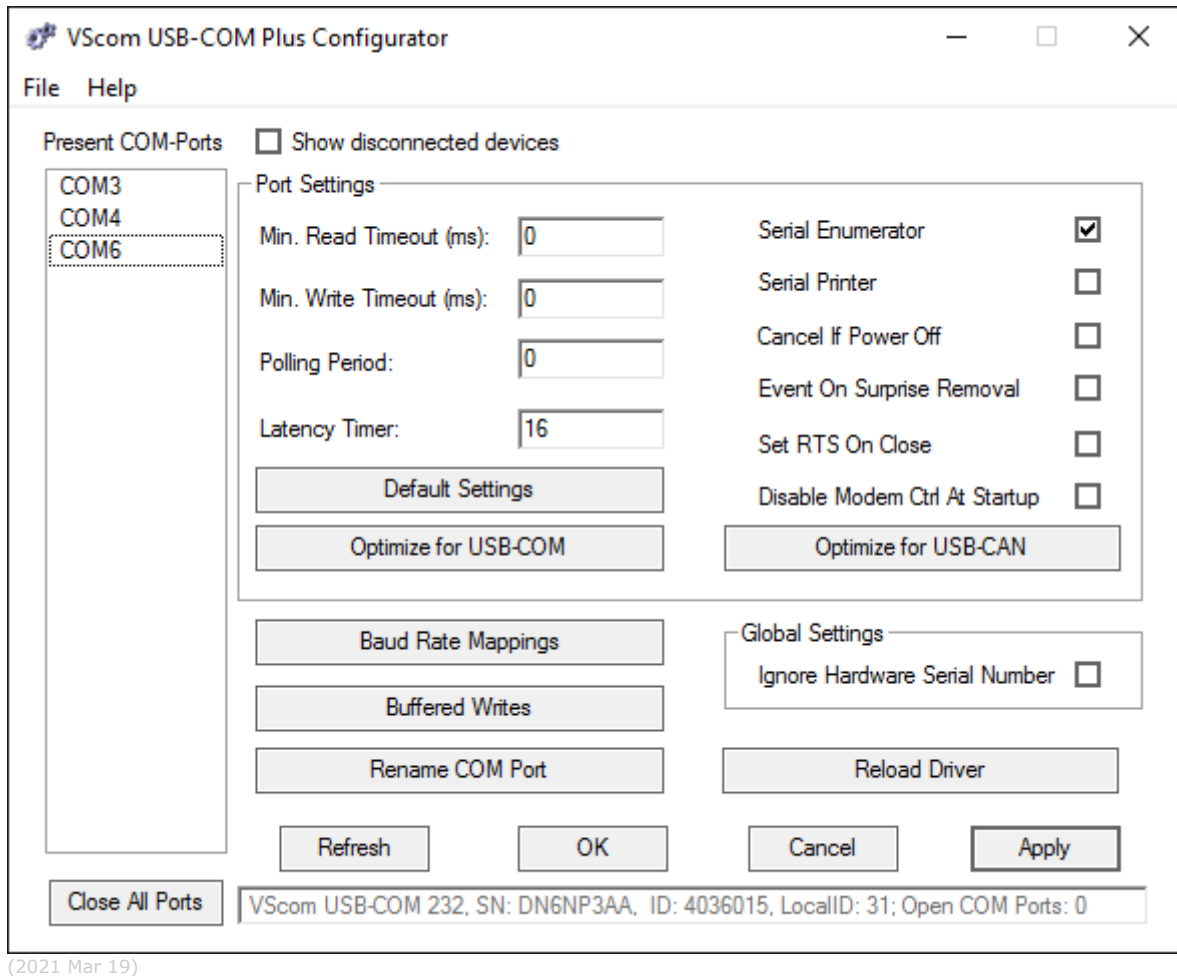

### **USB-COM Plus Configurator for USB-CAN Plus mPCIe [>Back](#page-0-1)**